### Лабораторна робота №1 **ДОСЛІДЖЕННЯ ДАВАЧА ПРИСКОРЕНЬ** Частина 1. Вільні клоливання (Класичний метод)

 $ORIGIM := 0$   $j := \sqrt{-1}$   $TOL := 10^{-12}$  $\epsilon = 10^{-12}$   $\text{CTQL}_{\text{tot}} = 10^{-10}$ 

## **Стисло теоретичні відомості.**

Диференційне рівняння руху, що описує **збурені** коливання, -

$$
m \cdot \frac{d^2}{dt^2} \xi + \beta \cdot \frac{d}{dt} \xi + k \cdot \xi = f_a(t) \cdot m,
$$

a60 
$$
\frac{d^2}{dt^2} \xi + \frac{\beta}{m} \cdot \frac{d}{dt} \xi + \frac{k}{m} \cdot \xi = f_a(t)
$$

При f\_a t() 0 **=** будуть **вільні коливання**.

Диференційне рівняння руху,що описує **вільні** коливання, буде -

$$
m \cdot \frac{d^{2}}{dt^{2}} \xi + \beta \cdot \frac{d}{dt} \xi + k \cdot \xi = 0
$$
  

$$
a\overline{6} \cdot \frac{d^{2}}{dt^{2}} \xi + \frac{\beta}{m} \cdot \frac{d}{dt} \xi + \frac{k}{m} \cdot \xi = 0
$$
  

$$
a\overline{6} \cdot \frac{d^{2}}{dt^{2}} \xi + 2 \cdot h \cdot \frac{d}{dt} \xi + \nu_{0}^{2} \cdot \xi = 0
$$

де  $v_0$  = k <sup>m</sup> **<sup>=</sup>** - **власна кругова частота вільних коливань** (рад/с);  $h = \frac{1}{2}$ 2 β <sup>m</sup> **<sup>=</sup>** - коефіцієнт, який характеризує ступінь загасання вільних коливань.  $\bm{\mathsf{B}}$ ласна частота вільних коливань -  $\bm{\mathsf{f}}_0$  $\nu_0$  $=\frac{0}{2 \cdot \pi} \Gamma$ <sup>III</sup>.

**Період** власних вільних коливань-
$$
T_0 = \frac{1}{f_0} = \frac{2 \cdot π}{v_0}
$$
с.

## Дано:

Початкові умови: при t<sub>st</sub> := 0\n
$$
\begin{pmatrix}\n\xi_{st} \\
v_{st}\n\end{pmatrix} := \begin{pmatrix}\n0.001 \\
0\n\end{pmatrix}, \begin{pmatrix}\nM \\
M \\
c\n\end{pmatrix}
$$
\n**Маса** рухомої частини давача  
\nта **власна частота** коливань:  
\n
$$
\begin{pmatrix}\n\mu \\
f_0\n\end{pmatrix} := \begin{pmatrix}\n0.027 \\
86\n\end{pmatrix}, \begin{pmatrix}\nKr \\
\Gamma_H\n\end{pmatrix}
$$
\n**Відносні коефијієнти в'язкості демпфера:**\n
$$
\begin{pmatrix}\n\beta'1 \\
\beta'3 \\
\beta'4\n\end{pmatrix} := \begin{pmatrix}\n0.087 \\
0.5 \\
1 \\
2.15\n\end{pmatrix}
$$

Примітка.

Відносний коефіцієнт в'язкості демпфера  $\beta$ 'є відношення

$$
\beta' = \frac{\beta}{\beta_{\text{kratn}}},
$$

де  $\beta$  - коефіцієнт в'язкості демпфера;  $\beta_{\text{krath}}$  - це таке значення  $\beta$ , при якому корні характеристичного рівняння будуть кратні (вони у нашому випадку кратні дійсні), тобто це коли

$$
\left(\nu^2 = h^2\right)^2 \text{ a60 } \frac{k}{m} = \left(\frac{1}{2} \cdot \frac{\beta_{\text{kratm}}}{m}\right)^2
$$

$$
\beta_{\text{kratn}} = \sqrt{4 \cdot m \cdot k} = 4 \cdot \pi \cdot m \cdot f_0
$$

Звідси

=============== ========================== :=================== Обчислюємо.

Жорсткість пружини:

$$
k := m \cdot \left(2 \cdot \pi \cdot f_0\right)^2 = 7.884 \times 10^3 \quad \left(\frac{H}{M}\right)
$$

Коефіцієнти в'язкості демпфера:

$$
\begin{pmatrix} \beta 1 \\ \beta 2 \\ \beta 3 \\ \beta 4 \end{pmatrix} := \begin{pmatrix} \beta' 1 \\ \beta' 2 \\ \beta' 3 \\ \beta' 4 \end{pmatrix} \cdot \sqrt{4 \cdot m \cdot k} = \begin{pmatrix} 2.539 \\ 14.590 \\ 29.179 \\ 62.735 \end{pmatrix} \quad \left(\frac{H \cdot c}{M}\right)
$$

### Приймаємо.

1. Розрахунки вільних коливань проведемо для інтервалу часу від t<sub>st</sub> до t<sub>end</sub>. Кінцеве значення інтервалу t<sub>end</sub> візьмемо таким, щоб на графіку було видно 4-5 періодів вільних коливань, тобто

$$
t_{\text{end}} := 4 \cdot \frac{1}{f_0} = 46.512 \times 10^{-3}
$$
.

**Округляємо tend до зручного значення** (з точки зору побудови графіків) і приймаємо

 $t_{end} := 0.05$ .

2. Кількість ділянок N, на які розбиваємо інтервал [tst, tend] приймемо

\_N.:= 1000<br>=======================

Характеристичне рівняння для знаходження коренів буде:

$$
a_2 \cdot \lambda^2 + a_1 \cdot \lambda + a_0 = 0
$$

(загальний вигляд),

 $1 \cdot \lambda^2 + \frac{\beta}{m} \cdot \lambda + \frac{k}{m} = 0$  (конкретно для даного рівняння)

$$
\begin{pmatrix} a_0 \\ a_1 \\ a_2 \end{pmatrix} := \begin{pmatrix} \frac{k}{m} \\ \frac{\beta}{m} \\ 1 \end{pmatrix}
$$

Для даної системи загальний вид коренів буде:

$$
\lambda_1 = \alpha + j \cdot \nu \text{ rad } \lambda_2 = \alpha - j \cdot \nu,
$$

де  $\alpha$  - дійсна частина кореня, яка характеризує степінь загасань вільних коливань;

v-уявна частина кореня, яка харктеризує частоту - фактичну кругову частоту вільних коливань (з врахуванням впливу демпфера);

 $i = \sqrt{-1}$  - уявна одиниця.

Згідно розв'язку характеристичного рівняння другого ступеня будемо мати наступні значення ота и:

$$
\alpha = -\left(\frac{1}{2} \cdot \frac{\beta}{m}\right) = -h,
$$

$$
4(14)
$$

$$
\nu = \sqrt{\frac{k}{m} - \left(\frac{1}{2} \cdot \frac{\beta}{m}\right)^2} = \sqrt{\nu_0^2 - h^2},
$$
\n(a60 j ·  $\nu = \sqrt{\left(\frac{1}{2} \cdot \frac{\beta}{m}\right)^2 - \frac{k}{m}} = \sqrt{h^2 - \nu_0^2}$ )

Тип коренів у данному випадку може бути: "Різні дійсні", "Кратні дійсні" чи "Комплексні",

Зауважимо наступне.

**Комплексні корені** будуть при  $\frac{k}{m} > \left(\frac{1}{2} \cdot \frac{\beta}{m}\right)^2$ , тобто коли  $v_0^2 > h^2$ .

При комплексних коренях в ситемі буде мати місце коливальний процес.

**Різні дійсні -** при  $\left(\frac{1}{2} \cdot \frac{\beta}{m}\right)^2 > \frac{k}{m}$ , тобто коли  $h^2 > \nu_0^2$ . При дійсних різних коренях в системі буде аперіодичний процес.

**Кратні дійсні** - при  $\left(\frac{1}{2} \cdot \frac{\beta}{m}\right)^2 = \frac{k}{m}$ , тобто коли h<sup>2</sup> =  $v_0^2$ . При кратних коренях процес в системі знаходится на межі між коливальним і аперіодичним. По характеру він буде схожий на аперіодичний.

### **1. Створюємо вектор функцій** vf  $\xi(t, \lambda_1, \lambda_2, A, B)$ .

який дозволить по індексу (0, 1 або 2) вибриати відповідний розв'язок диференційного рівняння  $\xi(t)$ , тобто деформації пружини давача.

$$
vf_{\underline{\xi}}(t,\lambda 1,\lambda 2,A,B) := \begin{pmatrix} A \cdot e^{\lambda 1 \cdot t} + B \cdot e^{\lambda 2 \cdot t} \\ A \cdot e^{\lambda 1 \cdot t} + t \cdot B \cdot e^{\lambda 2 \cdot t} \\ A \cdot e^{Re(\lambda 1) \cdot t} \cdot sin(|Im(\lambda 1)| \cdot t + B) \end{pmatrix}
$$

де інедкси цього вектора відносяться відповідають наступному:

0-для типу коренів "Різні дійсні",

1 -для "Кратні дійсні" та

2-для "Комплексні".

Вигляд розв'язка залежить від типу коренів характеристичного рівняння.

2. Створюємо вектор функцій vf  $v(t, \lambda_1, \lambda_2, A, B)$ який дозволить по індексу (0, 1 або 2) вибриати відповідний розв'язок v(t) для швидкості деформації пружини давача. Швидкість деформації пружини v(t) є похідною від  $\mu$ еформації  $\xi(t)$ .

$$
vf_v(t, \lambda 1, \lambda 2, A, B) := \left[\begin{array}{c} A \cdot \lambda 1 \cdot e^{\lambda 1 \cdot t} + B \cdot \lambda 2 \cdot e^{\lambda 2 \cdot t} \\ A \cdot \lambda 1 \cdot e^{\lambda 1 \cdot t} + B \cdot (1 + t \cdot \lambda 2) \cdot e^{\lambda 2 \cdot t} \\ A \cdot \left( \begin{array}{c} Re(\lambda 1) \cdot e^{Re(\lambda 1) \cdot t} \cdot sin(\left| Im(\lambda 1)\right| \cdot t + B) \dots \\ + e^{Re(\lambda 1) \cdot t} \cdot \left| Im(\lambda 1)\right| \cdot cos(\left| Im(\lambda 1)\right| \cdot t + B) \end{array} \right) \right]\end{array}
$$

де інедкси для цього вектора, як і у попереднього:

- 0-для типу коренів "Різні дійсні";
- 1-для "Кратні дійсні";
- 2-для "Комплексні".

3. Створюємо функцію користувача f KORNI(m,  $\beta$ , k),

яка дозволить знаходити значеня коренів харектеристичного рівняння  $\mathbf{I}$  and  $\mathbf{I}$  $(1, \lambda)$ 

f\_KORNI(m, \beta, k) := 
$$
\begin{bmatrix} \frac{k}{m} \\ \frac{\beta}{m} \\ \frac{\beta}{m} \end{bmatrix}
$$

$$
v\lambda \leftarrow \text{polyroots}(va)
$$

return  $v\lambda$ 

Функція повертає вектор v $\lambda$ , зі значеннями двох коренів.

4. Створюємо функцію користувача f TIP KORNI( $\lambda$ 1,  $\lambda$ 2), яка дозволить визначити відповідний індекс для типу коренів харектеристичного рівняння (дійсні різні, дійсні кратні чи комплексні).

 $\mathcal{L}^{\mathcal{L}}$  and  $\mathcal{L}^{\mathcal{L}}$  are the set of the following the set of  $\mathcal{L}^{\mathcal{L}}$ 

f\_TIP\_KORNI( $\lambda$ 1, $\lambda$ 2) := | if  $|\lambda$ 1 -  $\lambda$ 2| ≤ 5 · TOL

"Кратні дійсні"

\nTIP\_K ← 1

\notherwise

\nif 
$$
|\lambda 1 - \overline{\lambda 2}| \leq 5 \cdot \text{TOL}
$$

\n"Комплексні"

\nTIP\_K ← 2

\notherwise

\nif  $(|\text{Im}(\lambda 1)| \leq \text{TOL}) \land (|\text{Im}(\lambda 2)| \leq \text{TOL})$ 

\n""prilin  $\text{Im } \text{K} \leftarrow 0$ 

\notherwise

\n3

\nTIP\_K ← "IIOMMJKA! Повинно бути тільки 0, 1, 2"

\ngthurn TIB V

return TIP K

Функція повертає число TIP\_K, яке далі буде використовуватись у якості індексу для ряду векторів, щоб вибрати у тому чи іншому векторі відповідний елемент, згідно до конретного типу кореня:

0-для типу коренів "Різні дійсні";

1 -для "Кратні дійсні";

2-для "Комплексні".

## **5. СТВОРЮЕМО ВЕКТОР** Rem TIP KORNI,

який дозволить по індексу TIP\_K відображати у документі MathCad тип коренів у вигляді текстів.

Rem\_TIP\_KORNI :=  $\left(\begin{array}{c}\n"J{\text{iñcri Pishi}} \\
"J{\text{iñcri Kparnii}} \\
"KOMHSPoni'\n\end{array}\right)$ 

Rem TIP KORNI<sub>0</sub> = "Дійсні Різні" Rem TIP KORNI $_1$  = "Дійсні Кратні"

Rem TIP  $KORNI_2 = "Kom⊓n$ ексні"

\*\*\*\*\*\*\*\*\*\*\*\*\*\*\*\*\*\*\*\* \*\*\*\*\*\*\*\*\*\*\*\*\*\*\*\*\*\*\*\*\*\*\*\*\*\*\*\*\*\*\*

# **6. Створюємо функцію користувача**<br>  $f\_AB(t_{st}, \xi_{st}, V\xi_{st}, \lambda1, \lambda2, TIP_K),$

яка дозвилить знаходити постійні (сталі) інтугрування А та В.

$$
\begin{pmatrix}\n\text{A.} \\
\text{B.}\n\end{pmatrix} := \begin{pmatrix}\n1 \\
1 + j\n\end{pmatrix}
$$
\nGiven\n
$$
\text{Given}
$$
\n
$$
\text{vf}_{\text{-}}\xi(t_{st}, \lambda 1, \lambda 2, A, B)_{\text{TIP}_{\text{-}}K} = \xi_{st}
$$
\n
$$
\text{vf}_{\text{-}}\mathbf{v}(t_{st}, \lambda 1, \lambda 2, A, B)_{\text{TIP}_{\text{-}}K} = \mathbf{v}_{st}
$$
\n
$$
\text{f}_{\text{-}}\mathbf{AB}(t_{st}, \xi_{st}, v_{st}, \lambda 1, \lambda 2, \text{TIP}_{\text{-}}K) := \text{Find}(A, B)
$$

Функція повертає вектор зі значеннями сталих інтегрування А та В.

### 

# 7. Робимо перевірки працездатності створенних функцій користувача

 $\Pi$  EPEBIPKA  $\beta$  =  $\beta$ 1

$$
\begin{pmatrix}\n\lambda 1 \\
\lambda 2\n\end{pmatrix} := f_K \text{ORNI}(m, \beta 1, k) = \begin{pmatrix}\n-47.011 - 538.305j \\
-47.011 + 538.305j\n\end{pmatrix}
$$
\n
$$
\text{TIP}_K := f_T \text{IP}_K \text{ORNI}(\lambda 1, \lambda 2) = 2.000 \quad \text{Rem}_T \text{IP}_K \text{ORN1}_{TIP}_K = \text{"Kommexen"}
$$
\n
$$
\begin{pmatrix}\n\Delta \\
B\n\end{pmatrix} := f_A B(t_{st}, \xi_{st}, v_{st}, \lambda 1, \lambda 2, \text{TIP}_K) \qquad \begin{pmatrix}\n\Delta \\
B\n\end{pmatrix} = \begin{pmatrix}\n1.004 \times 10^{-3} \\
1.484\n\end{pmatrix}
$$
\n
$$
\text{THE E} = f_T \text{IP}_K \text{ORNI}(\lambda 1, \lambda 2) = 2.000 \quad \text{Rem}_T \text{IP}_K \text{ORN1}_{TIP}_K = \text{"Kommexen"}
$$
\n
$$
\begin{pmatrix}\n\Delta \\
B\n\end{pmatrix} := f_A B(t_{st}, \xi_{st}, v_{st}, \lambda 1, \lambda 2, \text{TIP}_K) \qquad \begin{pmatrix}\nA \\
B\n\end{pmatrix} = \begin{pmatrix}\n1.155 \times 10^{-3} \\
1.047\n\end{pmatrix}
$$
\n
$$
\text{THE E} = f_T \text{IP}_K \text{ORNI}(\lambda 1, \lambda 2) = 2.000 \quad \text{Rem}_T \text{IP}_K \text{ORN1}_{TIP}_K = \text{"Kommexen"}
$$
\n
$$
\text{TE P} \text{E B I P K A } \beta = \beta 3
$$
\n
$$
\begin{pmatrix}\n\Delta I \\
\Delta Z\n\end{pmatrix} := f_K \text{ORNI}(m, \beta 3, k) = \begin{pmatrix}\n-540.354 \\
-540.354\n\end{pmatrix}
$$
\n
$$
\text{ITP}_K := f_T \text{IP}_K \text{ORN1}(\lambda 1, \lambda 2) = 1.000 \quad \text{Rem}_T \text{IP}_K \text{ORN1}_{TIP}_K = \text{"Iüreni Kparni"
$$

 $7(14)$ 

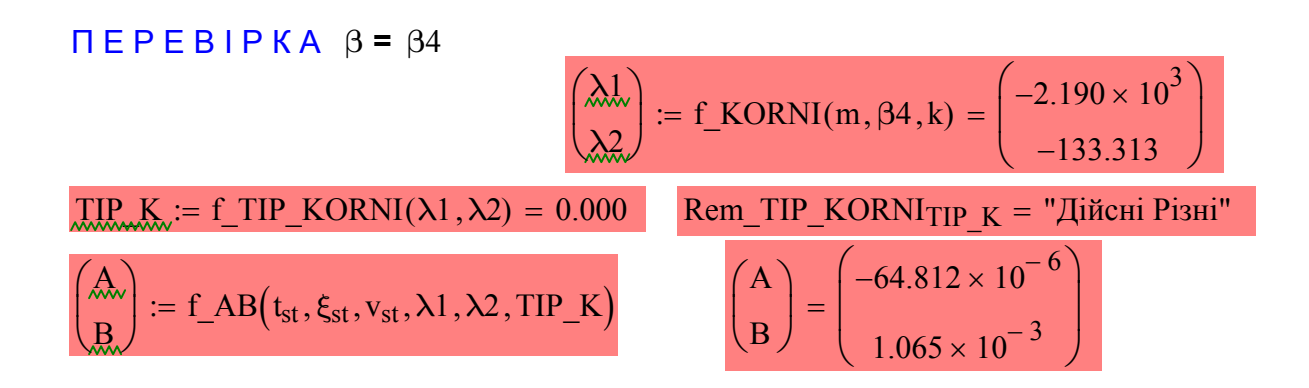

# 8. Створюємо основну функцію користувача

f\_OSN( $t_{st}$ ,  $\xi_{st}$ ,  $v_{st}$ , m,  $\beta$ , k,  $t_{end}$ , N),

яка створені вище функції користувача збирає до купи і збеспечує їх виконання у певному порядку. Ця функція повертає розв'язки задачі.

f\_OSN(t<sub>st</sub>, 
$$
\xi_{st}
$$
,  $v_{st}$ , m,  $\beta$ , k,  $t_{end}$ , N) :=  
\n
$$
\begin{aligned}\n\chi &\leftarrow f_KORNI(m, \beta, k) \\
\chi_1 &\leftarrow v\lambda_0 \\
\chi_2 &\leftarrow v\lambda_1 \\
\text{TP\_K} &\leftarrow f_{\_1\_\_K}K\text{CERNI}(\lambda_1, \lambda_2) \\
\text{vAB} &\leftarrow f_{\_A\_\_B}(t_{st}, \xi_{st}, v_{st}, \lambda_1, \lambda_2, \text{TIP\_K}) \\
A &\leftarrow vAB_0 \\
B &\leftarrow vAB_1 \\
\Delta t &\leftarrow \frac{t_{end} - t_{st}}{N} \\
\text{mREZ}_{N, 2} &\leftarrow 0 \\
\text{for } i \in 0, 1..N \\
\downarrow t &\leftarrow t_{st} + i \cdot \Delta t \\
\text{mREZ}_{i, 1} &\leftarrow v f_{\_E}(t, \lambda_1, \lambda_2, A, B) \text{TIP\_K} \\
\text{mREZ}_{i, 1} &\leftarrow v f_{\_E}(t, \lambda_1, \lambda_2, A, B) \text{TIP\_K} \\
\text{mREZ}_{i, 2} &\leftarrow v f_{\_V}(t, \lambda_1, \lambda_2, A, B) \text{TIP\_K} \\
\text{return}\n\begin{pmatrix}\n\text{Rem\_TIP\_KORN} \text{Trip\_K} \\
\lambda_1 \\
\lambda_2 \\
\text{mREZ}\n\end{pmatrix}\n\end{aligned}
$$

Функція повертає вектор з різноплановими типами даних: тип кореня (у вигляді тексту); значення коренів  $\lambda$ 1 та  $\lambda$ 2; матрицю результатів mREZ. Ця матриця має N + 1 рядок і три стовчика. У стовпчиках для точок 0, 1 ... N розташовано наступне:

у стовпчику з індексом 0 - значення часу t;

у стовпчику з індексом 1 - значення деформації пружини  $\xi$  (відповідно точкам часу);

у стовпчику з індексом 2 - значення швидкості деформації пружини у.

\*\*\*\*\*\*\*\*\*\*\*\*\*\*\*\*\*\*\*\*\*\*\*\*\*\*\*\*\*\*\*\*\*\*\*

## 9. РОЗВЯЗУЄМО ЗАДАЧУ ДЛЯ ЧОТИРЬОХ ВАРІАНТІВ.

 $\beta := \beta 1$ R1 := f\_OSN(t<sub>st</sub>,  $\xi_{st}$ ,  $v_{st}$ , m,  $\beta$ 1, k, t<sub>end</sub>, N) =  $\begin{pmatrix}$  "Комплексні"<br>-47.011 – 538.305j<br>(1001 3)

 $\beta$  =  $\beta$ 2

R2 := f\_OSN(t<sub>st</sub>, 
$$
\xi_{st}
$$
, v<sub>st</sub>, m,  $\beta$ 2, k, t<sub>end</sub>, N) = 
$$
\begin{pmatrix} {}^{''}\text{Komm, R2} \\ -270.177 - 467.960j \\ -270.177 + 467.960j \\ \{1001, 3\} \end{pmatrix}
$$

 $\beta := \beta3$ 

R3 := f\_OSN(t<sub>st</sub>, 
$$
\xi_{st}
$$
,  $v_{st}$ , m,  $\beta$ 3, k, t<sub>end</sub>, N) = 
$$
\begin{pmatrix} "JiiCHi KparHi" \\ -540.354 \\ -540.354 \\ \{1001,3\} \end{pmatrix}
$$

 $\beta := \beta$ 4

$$
R4 := f\_{OSN}\left(t_{st}, \xi_{st}, v_{st}, m, \beta 4, k, t_{end}, N\right) = \begin{pmatrix} "JüK1P113H1" \\ -2.190 \times 10^3 \\ -133.313 \\ \{1001, 3\} \end{pmatrix}
$$

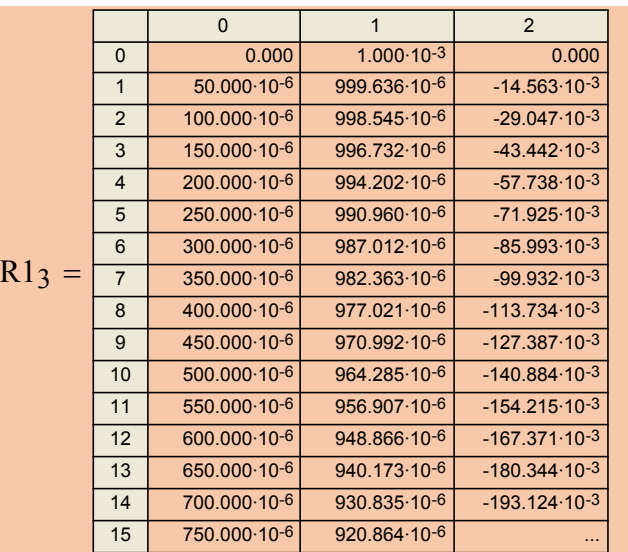

 $\xi$ 

 $v_i$ 

 $t_i$ 

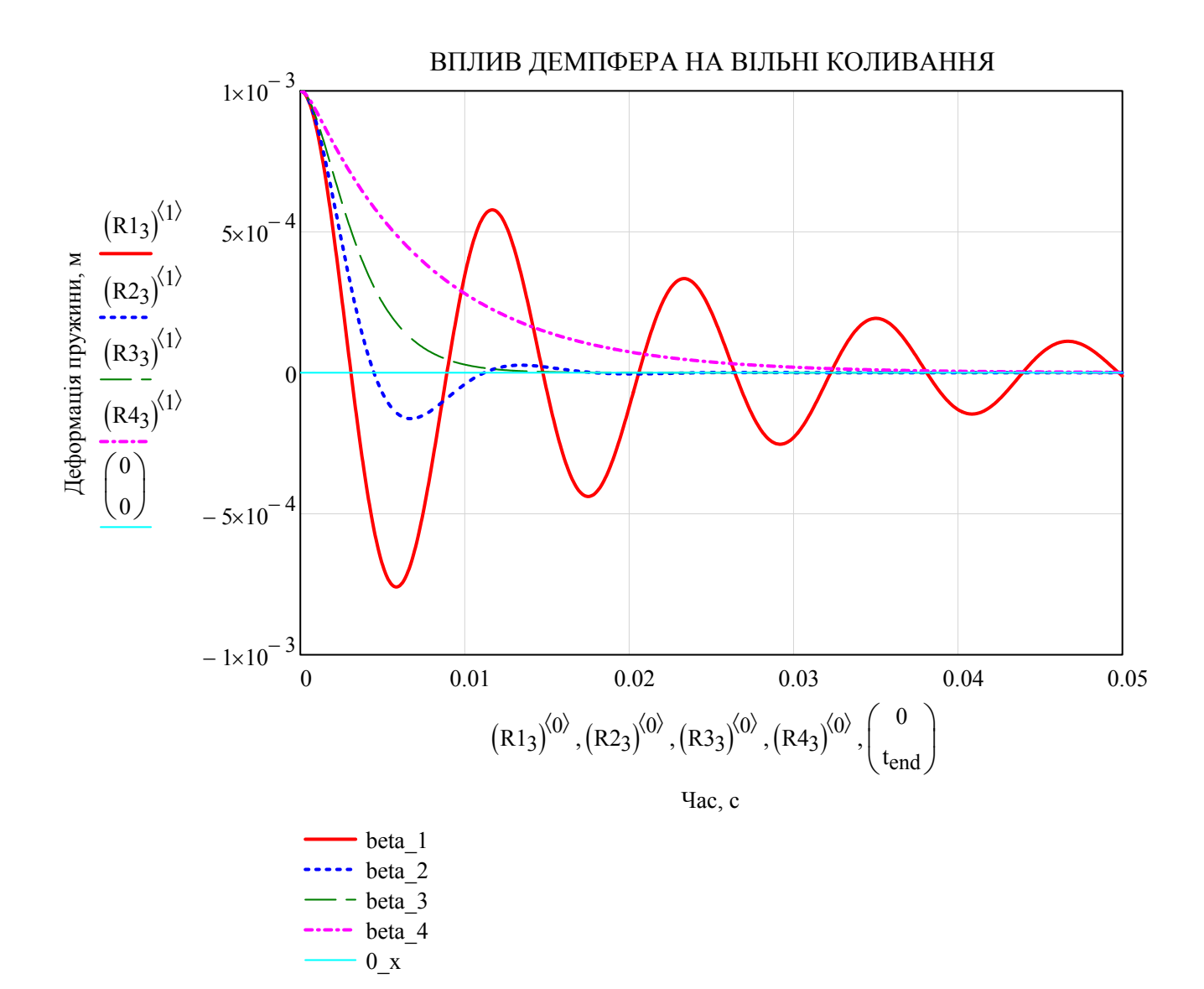

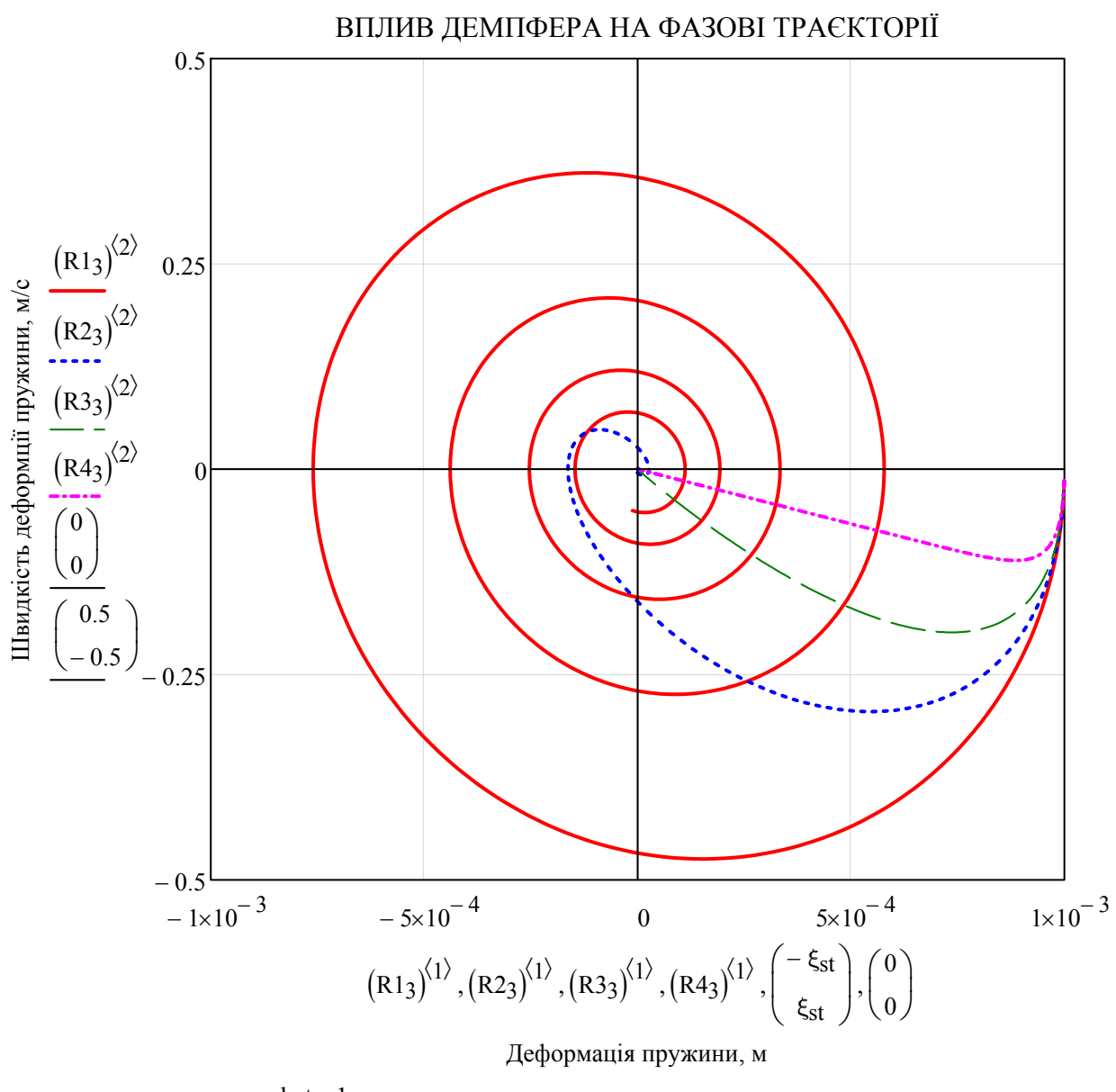

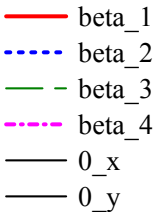

# **11. ГОДОГРАФИ КОРЕНІВ**

```
f_Godograf_K(m_n, m_k, \Delta m, \beta, k) := \lim_{m \to \infty} mi \leftarrow 0\big| v \lambda \leftarrow f_KORNI(m, \beta, k)\lambda1 \leftarrow v\lambda_0\lambda2 \leftarrow v\lambda<sub>1</sub>
                                                                                           if Im(v\lambda_0) > 0\lambda1 \leftarrow v\lambda<sub>1</sub>
                                                                                                  \lambda2 \leftarrow v\lambda<sub>0</sub>
                                                                                       otherwise
                                                                                \int if Im (v \lambda_0) \neq 0\lambda1 \leftarrow v\lambda_0\lambda2 \leftarrow v\lambda<sub>1</sub>
                                                                                        \text{if } \text{Re}(v\lambda_0) > \text{Re}(v\lambda_1)\lambda1 \leftarrow v\lambda<sub>1</sub>
                                                                                                  \lambda2 \leftarrow v\lambda<sub>0</sub>
                                                                                       otherwise
                                                                                   otherwise
                                                                                  TIP_K \leftarrow f_TIP_KORNI(v\lambda_0, v\lambda_1)mR_{i,0} \leftarrow imR_{i,1} \leftarrow \lambda 1mR_{i,2} \leftarrow \lambda 2mR_{i,3} \leftarrow Rem_TIP_KORNI<sub>TIP_K</sub>
                                                                                  mR_{i,4} \leftarrow Re(\lambda 1)mR_{i,5} \leftarrow \text{Im}(\lambda 1)mR_{i,6} \leftarrow Re(\lambda 2)mR_{i,7} \leftarrow \text{Im}(\lambda 2)mR_{i,8} \leftarrow m \cdot 1000i \leftarrow i+1m \leftarrow m + \Delta mwhile m \le m_kreturn mR
```

$$
m = 27.000 \times 10^{-3}
$$
  
\n
$$
m_n := \frac{1}{500} \cdot m = 54.000 \times 10^{-6}
$$
  
\n
$$
m_k := 500 \cdot m = 13.500
$$
  
\n
$$
\Delta m := \frac{m_k - m_n}{20000} = 674.997 \times 10^{-6}
$$

 $R1 := f_G$ Godograf<sub>\_</sub>K  $(m_n, m_k, \Delta m, \beta 3, k)$ 

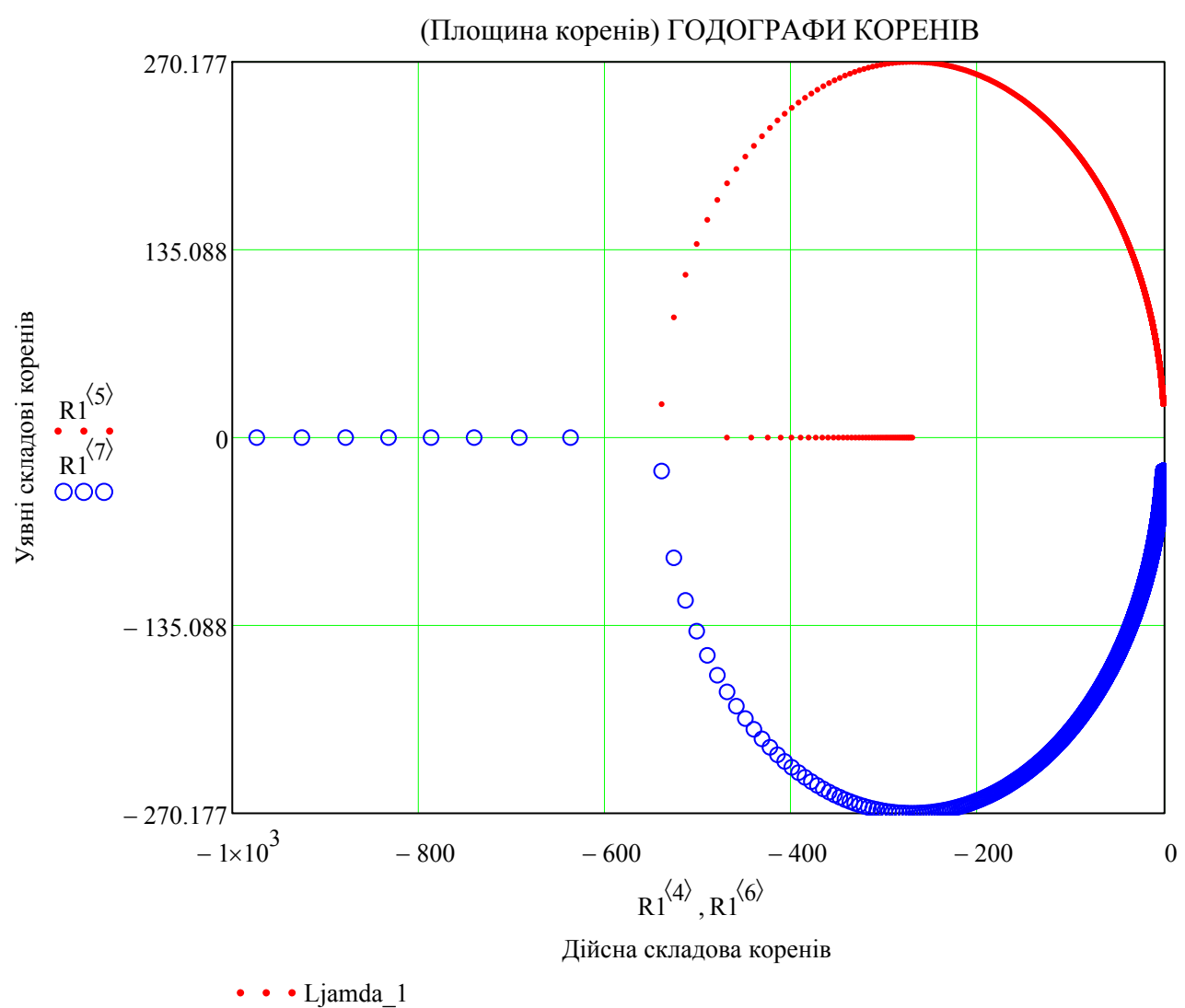

OOO Ljamda\_2